**Photoshop CS4 Download**

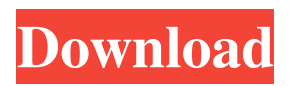

**Photoshop Illustrator Download For Mac Crack + For PC [Latest] 2022**

\* \*\*Photoshop CS4 Help:\*\* Visit ` for information on how to work with layers, Photoshop's powerful features, and how to work with Photoshop's many templates. \* \*\*Mac users:\*\* Photoshop CS4 Mac is sold separately from the software. (See the previous sections for

## purchasing details.)

**Photoshop Illustrator Download For Mac Crack + Full Version Download (Final 2022)**

Installing Photoshop Elements on Windows 7 To install Photoshop Elements on Windows 7, follow these steps: 1. Open your desktop by clicking on Start  $\rightarrow$  All programs  $\rightarrow$  Accessories  $\rightarrow$  Desktop (7)  $\rightarrow$  Desktop (8)  $\rightarrow$ Windows Desktop (8). 2. Click on the Windows button and select Run. 3. Type in these commands and press Enter.

vcpkg install opencv-contribpython26-x64 vcpkg install libpng-fix vcpkg install webp vcpkg install libtiff-4-compat vcpkg install tesseract 4. Place the following files in the C:/pseclipse folder. c:\pseclipse\lib\libfreetype.dll c:\pseclipse\lib\libjpeg.dll c:\pseclipse\lib\libjpeg-8.dll c:\pseclipse\lib\libzlib1.dll 5. Create a C:/pseclipse folder by selecting Start  $\rightarrow$  All  $programs \rightarrow Accessories \rightarrow Command$ Prompt  $(7) \rightarrow$  Create folder  $(8) \rightarrow$  C:

(Folder). 6. Type in this command to run Photoshop Elements. C:\ps-eclipse\pseclipse.exe Creating an Image in Photoshop Elements To create an image in Photoshop Elements, you need to know the basic image-editing tools that are commonly used by photographers: Selecting and opening The following steps show how to create a low-resolution (1024 x 768 pixels) image of the Apple logo. 1. In the New menu, select File  $\rightarrow$ New. 2. In the lower-left corner of the window, click on Select. 3. Select the

Radio button next to Grayscale and click on it. 4. In the main window, click on Select Region or press Ctrl+A or Cmd+A. 5. In the top-right corner, click on Center. 6. Click on the Apple logo. 7. In the top-right corner, click on Select All. Editing an image in Photoshop Elements The following steps show how to crop a low-resolution (1024 x 768 pixels) image of the Apple logo. 1 05a79cecff

be "one of the best gifts you can give yourself." Dying is supposed to be frightening, but it is not if you have a set death plan. You will have other people, like the hospital, do much of the work. You don't want to be a burden. People are unpredictable. You don't know what will happen, but you make a plan for what you do know, and you prepare in advance. You do not want to stress out your family. If there are kids, you want

them to be able to understand and say goodbye, and that they know they will see you again. If possible, you want to see and be with people you love. It is important to have spiritual closure. You want to be cremated or to have your ashes buried. You would like your ashes spread at a favorite beach or park. You should not be an organ donor, because in the United States, there is a shortage of organs, and the chance you will need an organ in the near future is very low. You should not be on the national registry.

Your thoughts Have you ever faced the possibility of dying? If so, how did you deal with the process? We are living in a country where there is a great deal of stress and anxiety, and you are far more likely to die in your home than in the hospital. Is this a real issue? Is it the best way to face death?Welcome to our new player profile page for Christopher Howard. Vastai drew our attention to a cricketer who has been quietly progressing in the game. He went T20 full-time a few years ago, was drafted in

England's warm-ups for the 2013 World T20, then went to SSC a couple of years later and started well there. His 141 is his best tournament so far, though he only took one wicket. He finished as England's second-highest wicket-taker in the domestic T20 tournaments. He is obviously not a short-form specialist but with the IPL and a full season (or two) as the Trinbago Knight Riders' back-up for their keeper Rohan Karunaratne, he has time to develop. It's a heck of a story. He's an impressive seamer with a full

## range of variations and move-

**What's New in the Photoshop Illustrator Download For Mac?**

Supporting the Ministries At St. Andrew's we aim to support the whole of our community – it's why we decided to merge our growing community groups into one Church this year. We're thankful for those involved in running our groups to support us in this process. In addition, we've decided to do a lot more of the big things at St. Andrew's. This means we've

decided to hire two Community Workers to help us support our young people and our older people, as well as offering more support to our church family and to our visitors and the many people who use our services. We're grateful for all those who can help us in this work. You can support us in our ministry by following these links:Q: Bash script to assign multiple ids I have multiple files: id.1.x id.2.x id.3.x id.4.x id.5.x I need to make them to the following format: id.1 id.2 id.3 id.4 id.5 I made this code but it doesn't work: for i

in id.1.x id.2.x id.3.x id.4.x id.5.x do done A: You may be looking for this: for i in id.1.x id.2.x id.3.x id.4.x id.5.x; do done Concept of utility The concept of utility is fundamental to axiomatic economics. The idea of utility is of paramount importance in the concept of marginal utility, which is one of the mainstays of utility theory. Basic concept The concept of utility comes from a particular idea in classical economics, namely the idea that every person wants to maximize happiness. The term

"happiness" is extremely subjective. In fact, when reading the Classical Theory of Value, economists don't talk about utility much. The utility of an object is simply the lowest possible increase in utility (or "happiness") that the subject can achieve. If what someone seeks is money, then the utility of that person may be deemed to be \$20.

PC Minimum: OS: Windows 7 64-bit Processor: Intel Core i3 2.66GHz or AMD equivalent Memory: 4 GB RAM DirectX: Version 9.0 Hard Drive: 14 GB available space Additional Notes: Homegroup is required to play multiplayer games For Online Play there is a specific "internet connection is required" message during the "Welcome to Fortnite" sequence Video settings: Resolution: 720p Framerate

## Related links:

[https://www.indiecongdr.it/wp-content/uploads/2022/07/Free\\_Mockup\\_Photoshop\\_File.pdf](https://www.indiecongdr.it/wp-content/uploads/2022/07/Free_Mockup_Photoshop_File.pdf)

<http://cicatsalud.com/html/sites/default/files/webform/how-to-download-adobe-photoshop-for-windows-10.pdf>

<https://www.careerfirst.lk/sites/default/files/webform/cv/wilpev718.pdf>

<https://www.golfmotion.com.au/sites/default/files/webform/quilfol974.pdf>

<https://educationnews.co.ke/advert/photoshop-cc-2014/>

[https://thecryptobee.com/wp-content/uploads/2022/07/adobe\\_photoshop\\_cs6\\_free\\_download\\_softonic\\_for\\_pc.pdf](https://thecryptobee.com/wp-content/uploads/2022/07/adobe_photoshop_cs6_free_download_softonic_for_pc.pdf)

<https://delicatica.ru/wp-content/uploads/2022/07/khapatr.pdf>

<http://fairdalerealty.com/wp-content/uploads/2022/07/lolpen.pdf>

<https://www.realvalueproducts.com/sites/realvalueproducts.com/files/webform/photoshop-download-free-cs2.pdf>

https://social111.s3.amazonaws.com/upload/files/2022/07/JXUQrXMmFmtR9ThYJDSn\_01\_6971dcba9401e48ce17a63167ccd9edc [file.pdf](https://social111.s3.amazonaws.com/upload/files/2022/07/JXUQrXMmFmtR9ThYJDSn_01_6971dcba9401e48ce17a63167ccd9edc_file.pdf)

<https://wintermarathon.de/advert/the-best-t-shirt-psd-template-aw-web-kit/>

<https://newsleading.com/photoshop-cs5-cs6-update/>

<https://www.colorado.edu/center/west/system/files/webform/adobe-photoshop-cc-free-download-trial-version-for-windows-10.pdf>

<http://wohnzimmer-kassel-magazin.de/wp-content/uploads/ashtbing.pdf>

<https://www.raven-guard.info/free-photoshop-shapes-photoshad-professional-1-7-can-be-used-for-advertising/> <https://www.careerfirst.lk/system/files/webform/cv/liskac632.pdf>

[https://ipayif.com/upload/files/2022/07/IDOCIdkTPsc1YVrrb17v\\_01\\_75ca57481e6e73e8361e7da79dff349b\\_file.pdf](https://ipayif.com/upload/files/2022/07/IDOCIdkTPsc1YVrrb17v_01_75ca57481e6e73e8361e7da79dff349b_file.pdf)

[https://eyeglobe.org/wp-content/uploads/2022/07/download\\_adobe\\_photoshop\\_gratis\\_bagas31.pdf](https://eyeglobe.org/wp-content/uploads/2022/07/download_adobe_photoshop_gratis_bagas31.pdf)

<https://www.careerfirst.lk/sites/default/files/webform/cv/adobe-photoshop-cs-8-free-download-for-windows-7-64-bit.pdf> [https://tucorsetera.com/wp-content/uploads/2022/07/portraiture\\_plugin\\_for\\_photoshop\\_cs3\\_free\\_download\\_crack.pdf](https://tucorsetera.com/wp-content/uploads/2022/07/portraiture_plugin_for_photoshop_cs3_free_download_crack.pdf)